## **Service Numbers (sysadmin)**

## Introduction

It is the job of the system administrator, to create service numbers which are used by clients to enable incoming and outgoing call services.

This is to ensure, that the system administrator has control over which numbers are serviced by the system, and which are not.

It is also important, that these settings are closely coordinated with the [Trunks and Trunk Groups](https://wiki.jtel.de/display/JPW/Trunks+and+Trunk+Groups) settings of the system.

## Service Number Creation and Editing

Service numbers are created using the menu option **Number Management ... Service Numbers**, and using the **New** option.

Note: once a service number is configured, the platform destination, reseller and client association **cannot be changed**.

The following parameters are provided:

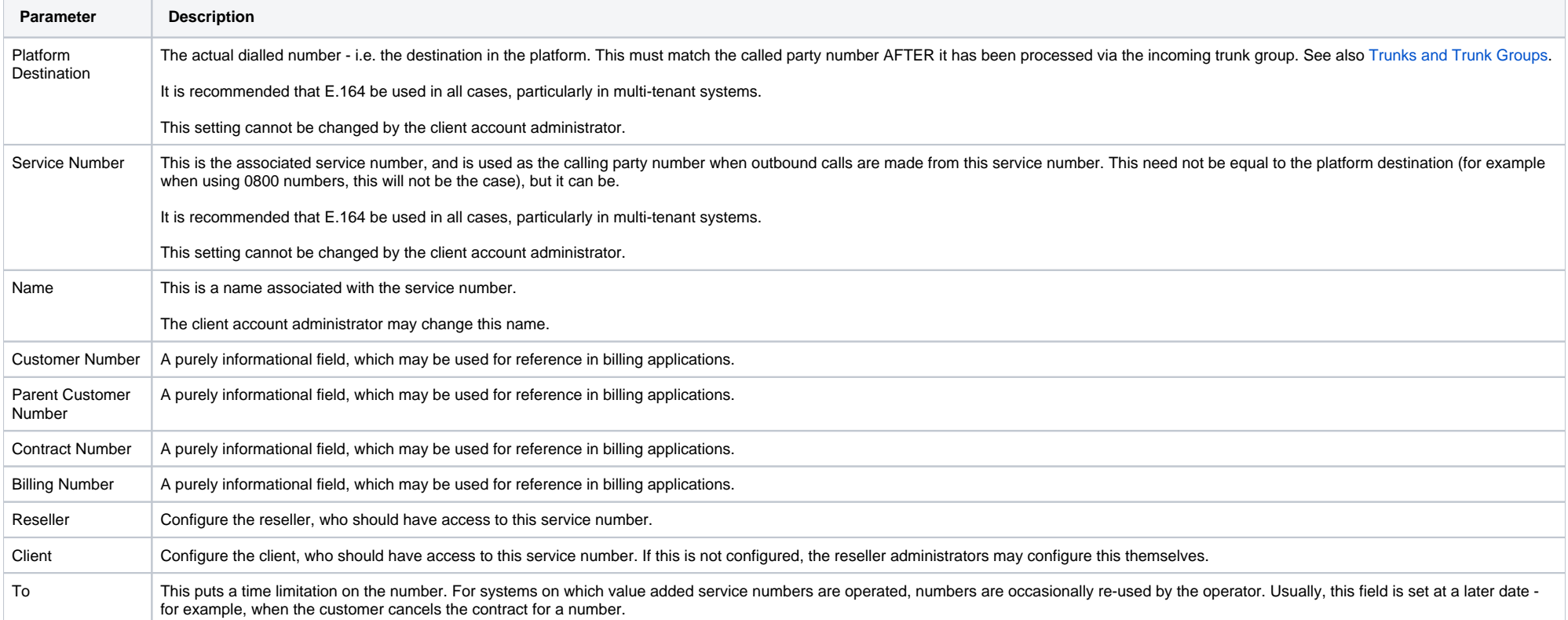

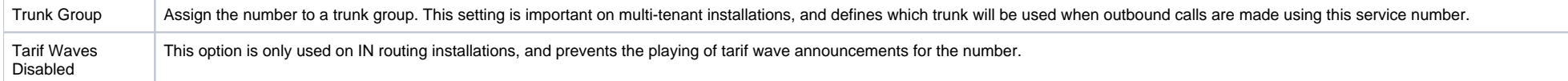

## Reassign Service Number

To assign an existing service number to a new account (client and / or reseller) from a particular date onwards, use the "New Reseller" function.